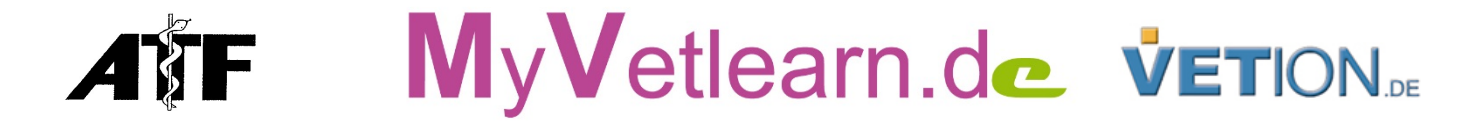

# E-Learning-Reihe: Operationen beim Kleintier Weichteilchirurgie Teil 2

Nach dem Motto "Aus der Praxis für die Praxis" bietet Myvetlearn.de eine E-Learning-Reihe zum Vermitteln von Operationskenntnissen an.

Die Reihe besteht aus drei Teilen.

Weichteilchirurgie Teil 1 – Kurse 1 bis 6

Weichteilchirurgie Teil 2 – Kurse 7 bis 13

## Knochenchirurgie und Probenentnahme – Kurse 14 bis 23

In den einzelnen OP-Kursen werden nach einer kurzen Beschreibung des Falls bzw. der Fälle sowie der jeweilig angewendeten Diagnostik die entsprechenden theoretischen Grundlagen der Operation sowie der OP-Vorbereitung besprochen. Nach dieser theoretischen Vorgehensbeschreibung werden vom Operateur Prof. Dr. Stephan Neumann von der Kleintierklinik des Tierärztlichen Instituts der Universität Göttingen kommentierte Videos der Operation gezeigt, in der alle wesentlichen Schritte der OP gut nachvollziehbar gezeigt und erklärt werden. Den Abschluss jedes OP-Kurses stellt die Nachversorgung des Patienten dar.

Prof. Dr. Stephan Neumann verfügt u.a. über langjährige Erfahrungen im Bereich der Chirurgie und setzt seine chirurgischen Fähigkeiten praktisch täglich ein und bildet darüber hinaus junge Kolleginnen und Kollegen an der Universität Göttingen aus. Prof. Dr. Neumann ist seit vielen Jahren Referent auf nationalen und internationalen Vorbildungsveranstaltungen. Sein Vortragsstil, fachliche Inhalte nicht nur verständlich, sondern auch stets mit einem Schuss Humor zu präsentieren, begeistert Studierende, Berufseinsteiger und alte Hasen gleichermaßen.

Die Lerninhalte werden unter www.myvetlearn.de in einem nur für die angemeldeten Teilnehmenden zugänglichen Bereich bereitgestellt. Nach Anmeldung und Zahlungseingang erhalten die Teilnehmenden für die Dauer von acht Wochen Zugang zum Kurs. Im Kurszeitraum können Sie jederzeit auf den Inhalt zugreifen, dem Referenten per E-Mail Fragen stellen und nach Abschluss des Kurses einen Multiple-Choice-Test ablegen. Die Teilnahmebescheinigung inkl. ATF-Anerkennung erhalten Sie automatisch nach erfolgreichem Abschluss des Kurses. So können Sie sich zeitlich flexibel fortbilden und gleichzeitig Reise-, Übernachtungs- und Vertreterkosten sparen.

Referent: Prof. Dr. Stephan Neumann, Göttingen FTA für Kleintiere, FTA für Labordiagnostik, Dipl. ECVCP

# Programm Kurse 7 bis 13

### Kurs 7 – Augenchirurgie

In diesem E-Learning-Kurs werden insbesondere Operationstechniken zum Erhalt des Auges vorgestellt, aber auch die finale Bulbusextirpation besprochen. Themen sind z.B. Cherry Eye (Nickhautdrüsenvorfall), Lidfehlstellungen, Schutzmaßnahmen der Cornea und Bulbusextirpation.

### Kurs 8 – Ohroperationen

Operationen des äußeren Gehörganges und des Mittelohres sind Thema dieses E-Learning-Kurses. Dazu gehören Operationen des äußeren Gehörganges bei chronischen Entzündungen oder Tumoren ebenso wie Operationen des Mittelohrs bei chronischen Entzündungen und Tumoren.

# Kurs 9 – Kopfoperationen

In diesem E-Learning-Kurs werden einige Operationen im Kopfbereich besprochen. Dazu gehören Operationen bei brachiocephalen Rassen zur Verbesserung der Symptomatik aber auch Operationen der Speicheldrüsen.

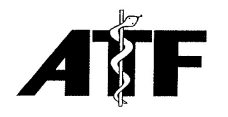

MyVetlearn.de VETION.

## Kurs 10 – Zähne

Zwar handelt es sich bei diesem E-Learning-Kurs nicht um einen "Zahnkurs", dennoch werden einige Aspekte zu Operationen in der Maulhöhle und zu Zahnbehandlungen vorgestellt.

### Kurs 11 – Thorax

Operationen in der Brusthöhle sind selten und auch leider nicht immer zielführend. Wir beschreiben in diesem E-Learning-Kurs das Vorgehen bei Operationen im Bereich der Lunge und des Brustkorbes.

## Kurs 12 – Magendrehung

In diesem E-Learning-Kurs widmet sich Prof. Dr. Stephan Neumann einzig der Magendrehung beim Hund. Diese lebensbedrohliche Krankheit bedarf nicht nur eines schnellen, beherzten und professionellen Eingreifens, ebenso wichtig sind flankierende Maßnahmen und die Nachversorgung dieser Patienten.

## Kurs 13 – Rektum und Anus

In diesem E-Learning- Modul der OP-Kurs-Reihe stehen das Rektum und der Anus im Vordergrund des Interesses. Operationen in dieser mikrobiell heiklen Region können chirurgisch anspruchsvoll, aber auch herausfordernd in der Nachversorgung sein.

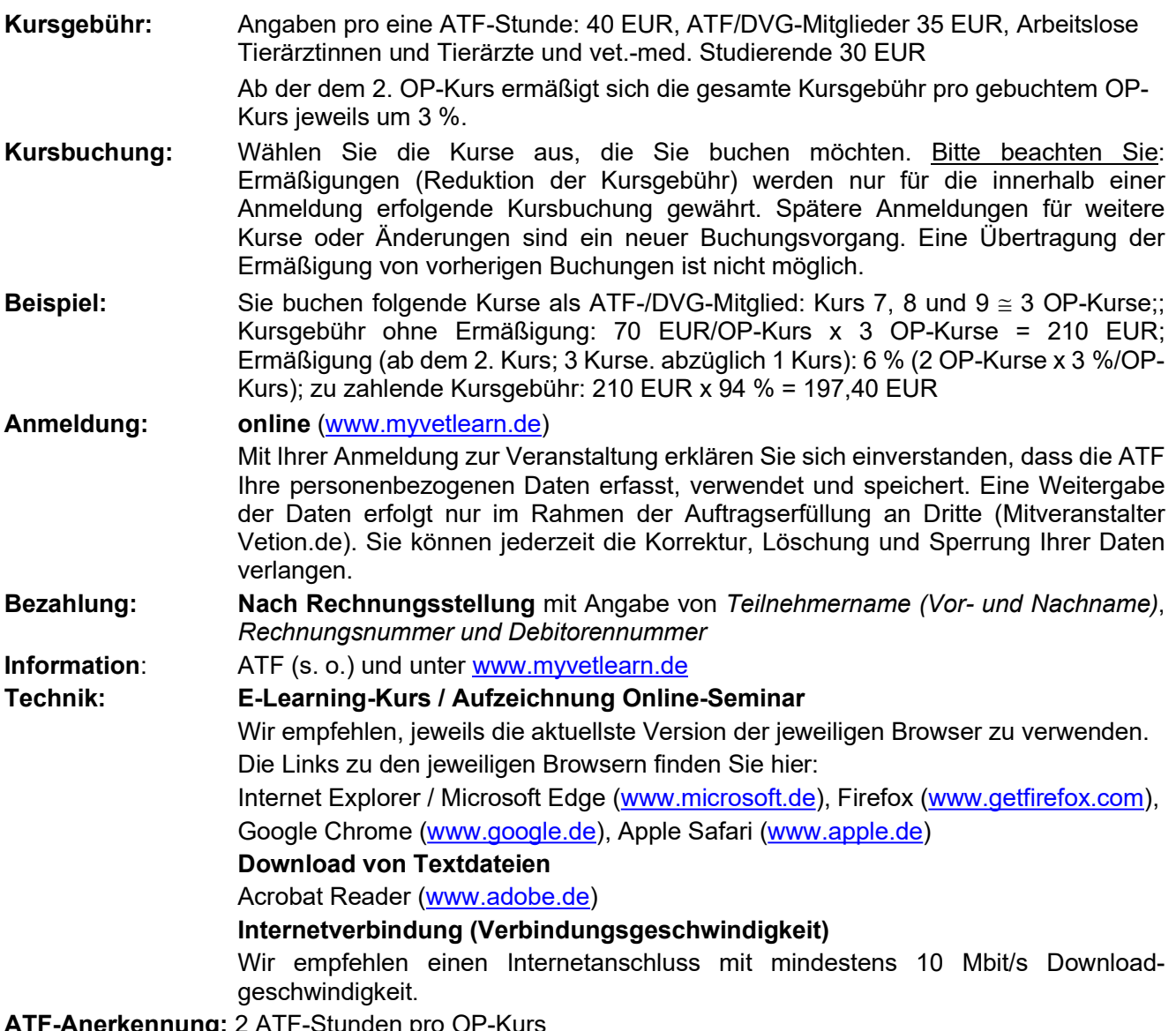

ATF-Anerkennung: 2 ATF-Stunden pro OP-Kurs